## Controlling Risks Safety System Models

Module B

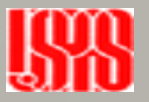

# Level of Detail

- The level of detail to be included in a safety and reliability model depends on the objective of the modeling.
- The level of detail affects
	- Effort
	- Cost

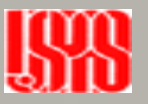

# Key Issues

- Degree of redundancy
- Common cause failures in redundant systems
- Availability of on-line diagnostics
- Imperfect inspection and repair
- Failure of on-line diagnostics
- Probability of initial equipment failure

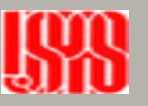

# Simplification of Method

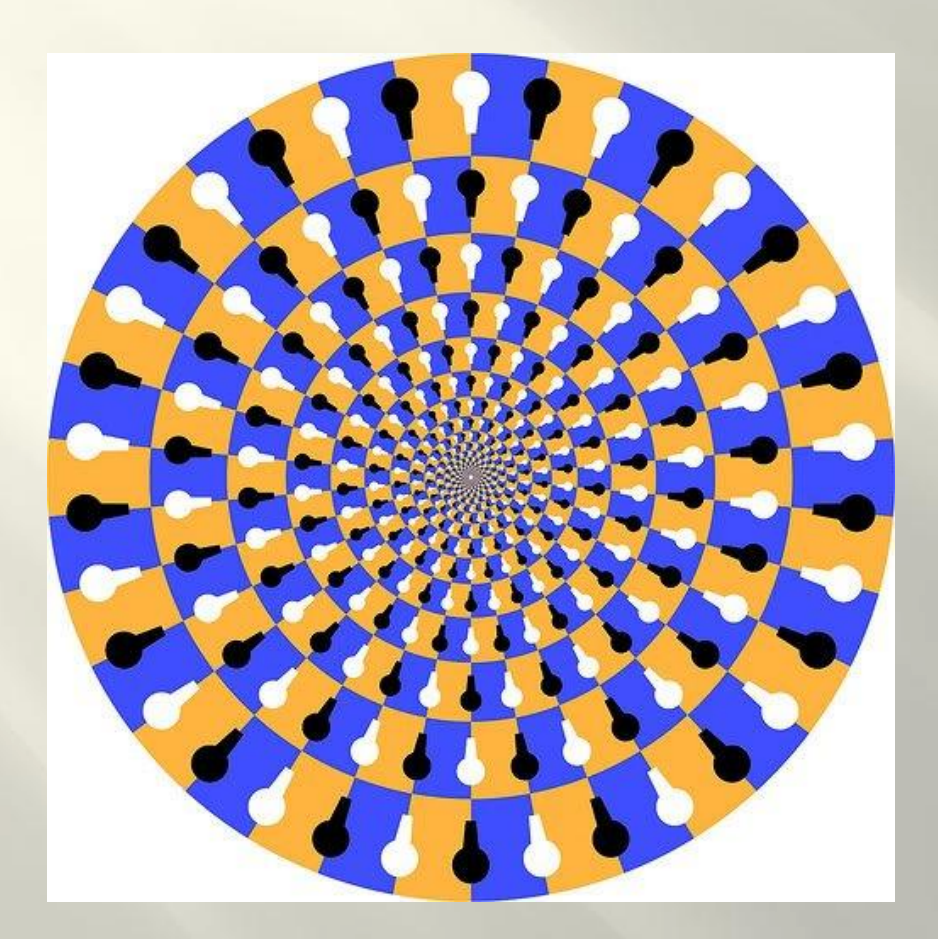

- Account for the important things
- Ignore the rest

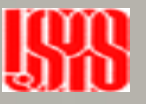

# Probability Approximation

- 1oo2 system
- The failure rate is based on the dangerous failure mode  $PFD = (\lambda_1 * TI) * (\lambda_2 * TI)$
- If the units have identical failure rates then  $PFD = (\lambda * TI)^2$

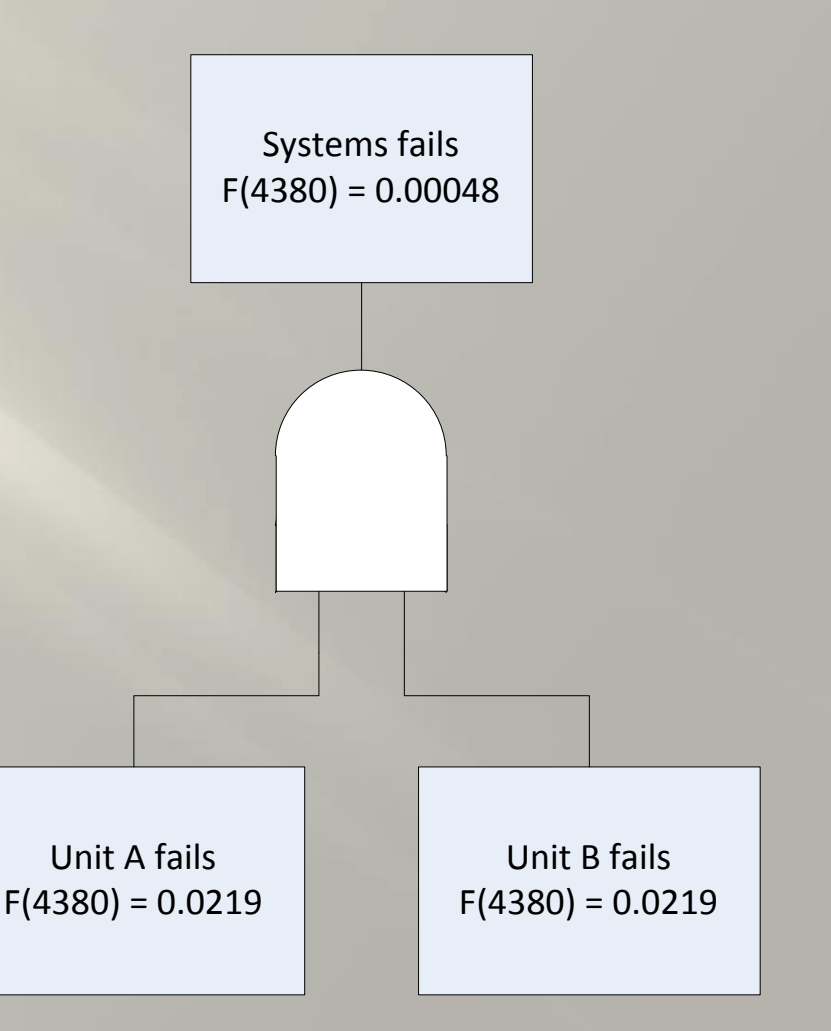

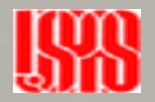

# Example 21-1

- Page 257
	- Constant failure rate for short circuit failures are not manufacturer provided data!
- Historical data about the device or system under consideration should be maintained by the system expert.
- Many organizations maintain internal databases of failure information on the devices or systems that they produce, which can be used to calculate failure rates for those devices or systems.
- For new devices or systems, the historical data for similar devices or systems can serve as a useful estimate.
- Handbooks of failure rate data for various components are available from government and commercial sources.
	- MIL-HDBK-217F, *Reliability Prediction of Electronic Equipment*

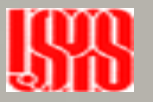

## PFD Average

- The approximation is not accurate for the use of safety design verification
- The PFD average is calculated by averaging the integrated failure rate over the time interval

$$
PFDayg(t) = \frac{1}{t} \int_0^t (\lambda^D t')^2 dt'
$$

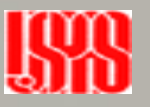

### Solve the Integration

 $\bullet$  Substitute  $t = Tl$ 

$$
PFDayg(TI) = \frac{1}{TI} \int_0^{TI} (\lambda^D t')^2 dt'
$$

Integrate

$$
PFDayg(TI) = \frac{1}{T_I} \left[ (\lambda^D)^2 \frac{t^3}{3} \right] \text{ from 0 to TI}
$$

$$
PFDayg(TI) = \frac{1}{TI} [(\lambda^D)^2 \frac{TI^3}{3}]
$$

$$
PFDayg(TI) = (\lambda^D)^2 \frac{TI^2}{3}
$$

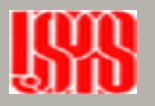

### Markov Model

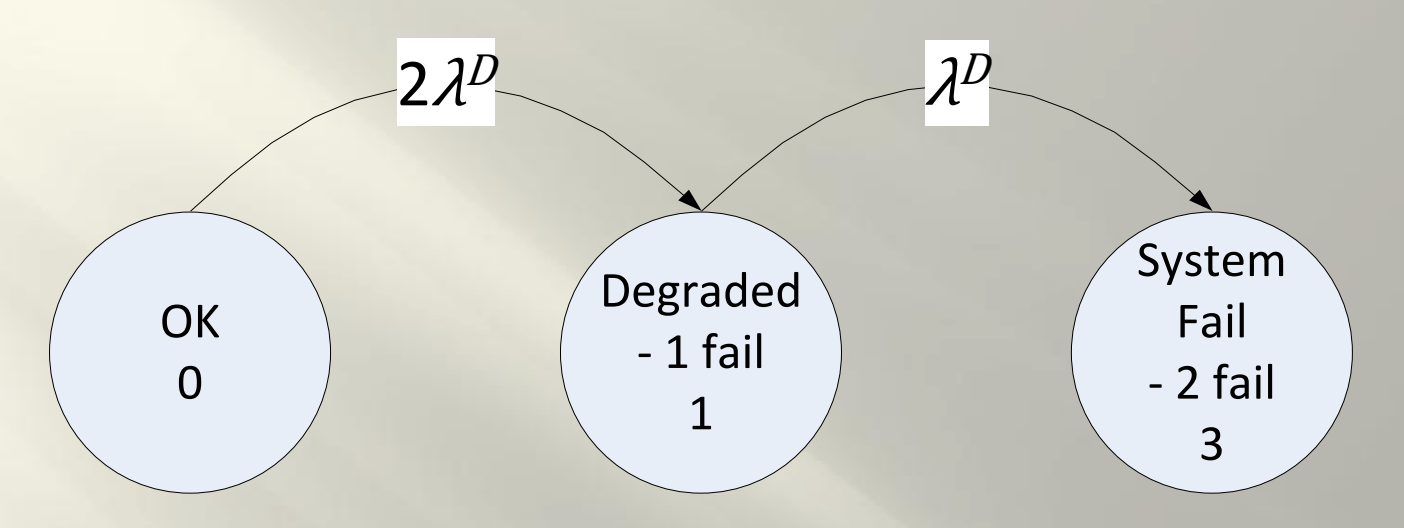

- The Markov model for the 1oo2 system shows 3 states
	- The initial state
	- One component failure
	- Both components failed
- The edges represent the probability of state changes

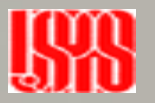

### Markov Matrix

$$
P = \begin{bmatrix} 1 - 2\lambda^D & 2\lambda^D & 0 \\ 0 & 1 - \lambda^D & \lambda^D \\ 0 & 0 & 1 \end{bmatrix}
$$

- The system of equations is the state change probability for the model
- Each row adds to 1 (or 100% probability)

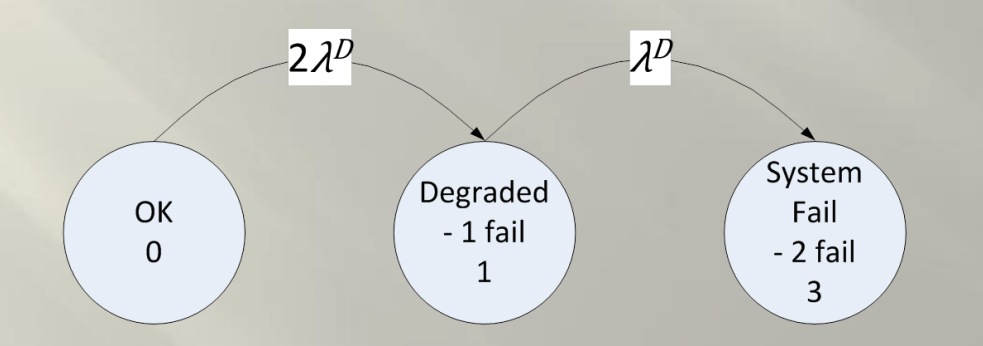

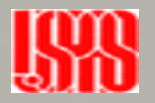

#### Solve the Matrix

$$
P = \begin{bmatrix} 1 - 2\lambda^D & 2\lambda^D & 0 \\ 0 & 1 - \lambda^D & \lambda^D \\ 0 & 0 & 1 \end{bmatrix}
$$

 $S = [1 \ 0 \ 0]$ 

$$
\lambda^D=5*10^{-6}
$$

- Put the data into a spreadsheet and solve the P\*S matrix
- Pull the data down 4380 cells then average column 3 of the P\*S matrix.

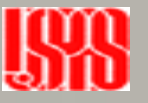

## Comparison of PFDavg

$$
PFDay(TI) = (\lambda^D)^2 \frac{TI^2}{3}
$$
  
\n
$$
PFDayg(4380) = (.000005)^2 \frac{4380^2}{3}
$$
  
\n
$$
PFDayg(4380) = 0.00015987
$$

#### Matrix solution = 0.00015716

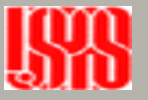

# Mechanical Lifetime

- MTBF is an attempt to predict the life expectancy of a device in hours.
- Reliability for electromechanical devices are rated in Mean Cycles Between Failures.
- MCBF may be calculated using the predetermined number of unit cycles called out on a data sheet and dividing that by the number of cycles/hour.

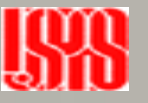

### Typical Data Sheet

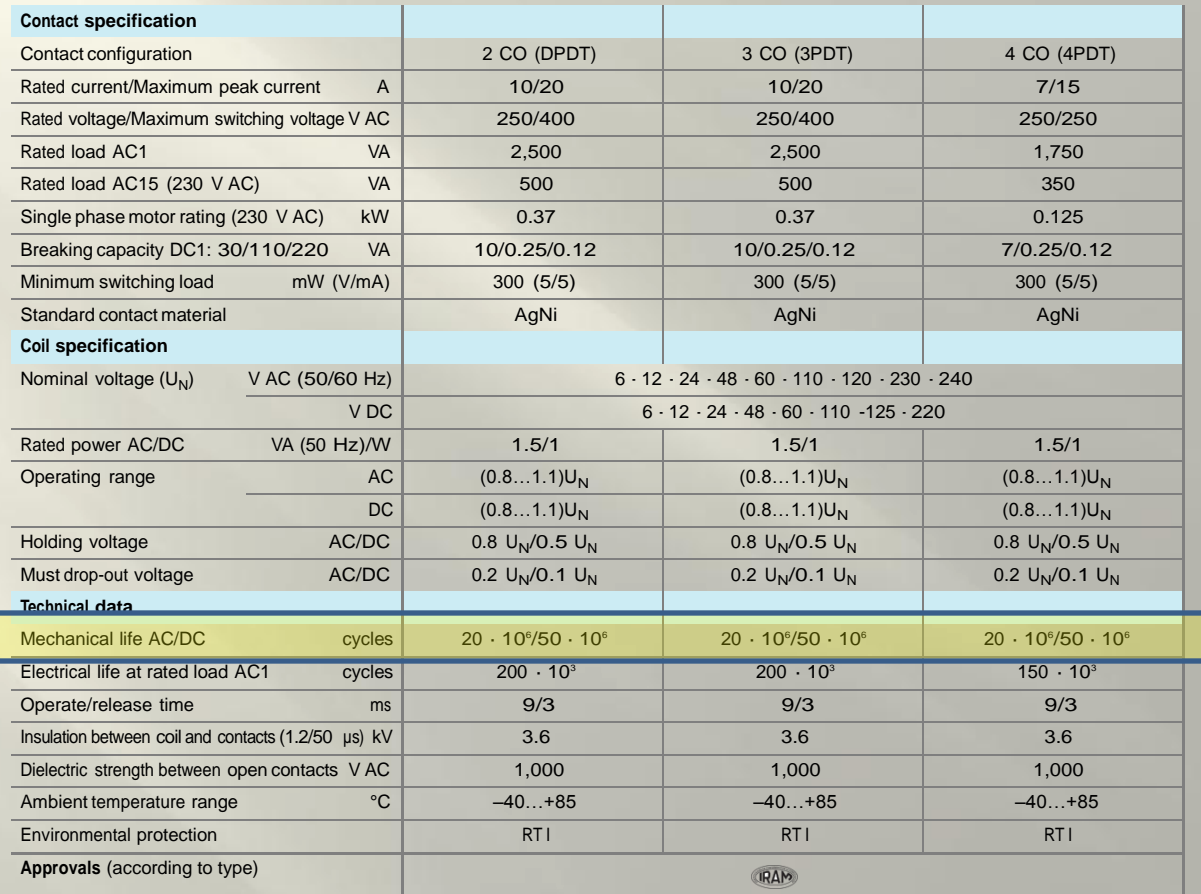

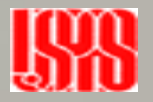

# Example

- Rated mechanical lifetime
	- 1,000,000 operations
- Estimated number of accesses to enclosure
	- 100
- Number of days enclosure is open for access
	- 30
- Hours in a year
	- 8760

cycles  $\boldsymbol{h}$  $= 2 * access *$ days per year hours per year

$$
MTBF = \frac{rated\ operations}{cycles\ per\ hour}
$$

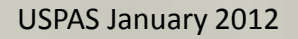

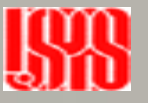

# Result

$$
\frac{cycles}{h} = 2 * 100 * \frac{30}{8760} = 0.684931507
$$

$$
MTBF = \frac{1*10^6}{0.684931507} = 1460000
$$

$$
\lambda = \frac{1}{MTBF} = \frac{1}{1460000} = 685 * 10^{-9}
$$

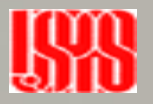

# PFDavg

- 685 E-9 is the failure rate for all failures/hour.
- Using this failure rate may result in a erroneous estimate of dangerous failures.
- The dangerous failure estimate of mechanical devices working within rated tolerances should be calculated using known failure data from your facility.
- Using 10%

 $\lambda^D = 0.1 * 685 * 10^{-9} = 68.5 * 10^{-9}$ 

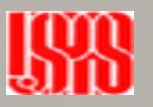

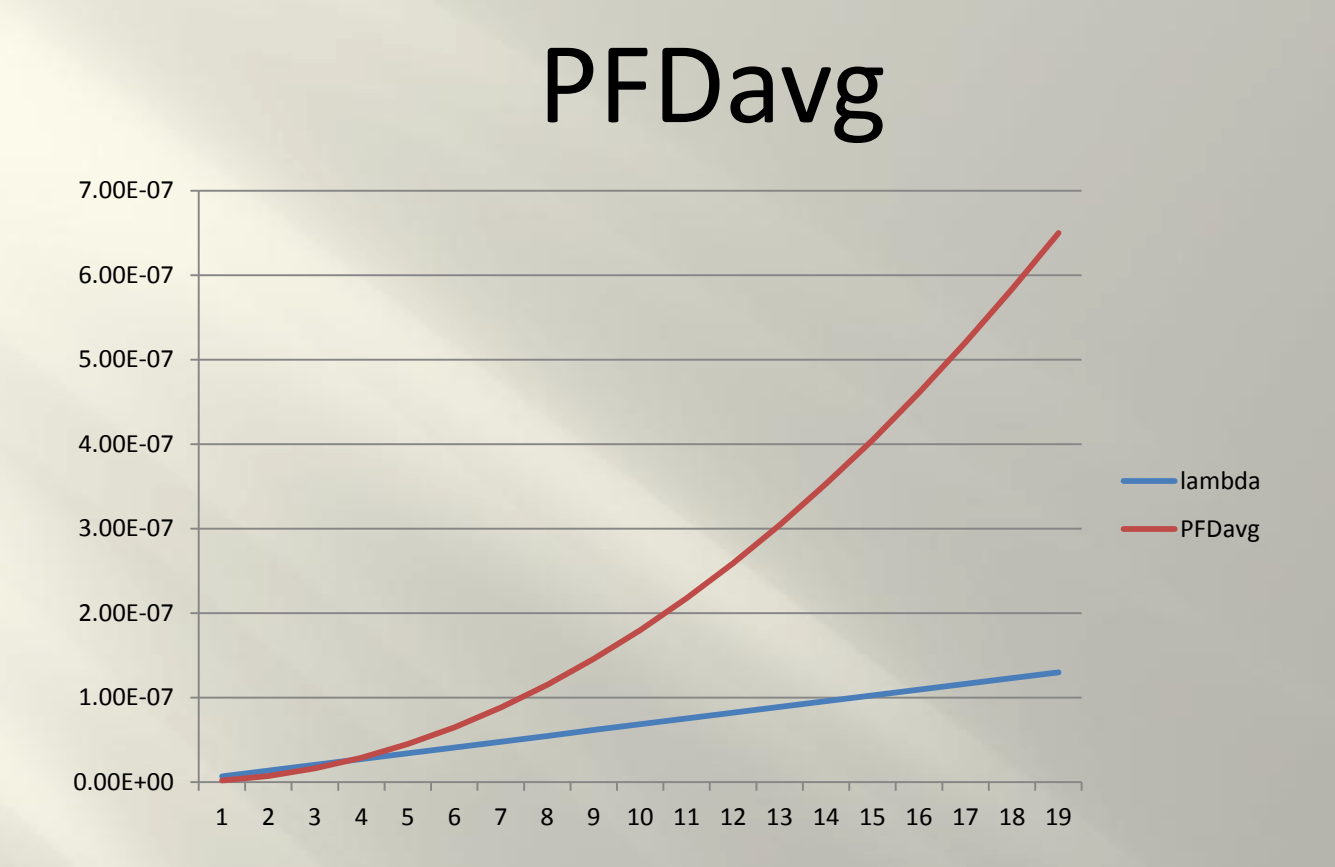

- Calculating PFDavg over 1 to 19 percent of dangerous failures shows how PFDavg diverges
- The limit occurs at 100% dangerous failures

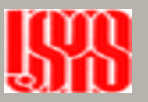

## Common Cause

- Failures are divided into normal failures and common cause failures
- A beta factor is used to calculate failures due to common cause
- A typical beta factor for this calculation is 10%

$$
\lambda^{DN} = (1 - \beta)\lambda^D
$$

$$
\lambda^{DC} = \beta\lambda^D
$$

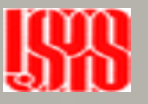

#### Common Cause Calculation

 $PFD = (\lambda^{DN})^2 * TI^2 + \lambda^{DC} * TI$ 

$$
PFDayg(TI) = \frac{1}{TI} \int_0^{TI} PDF(t')dt'
$$

Eq. 12-7 in the text

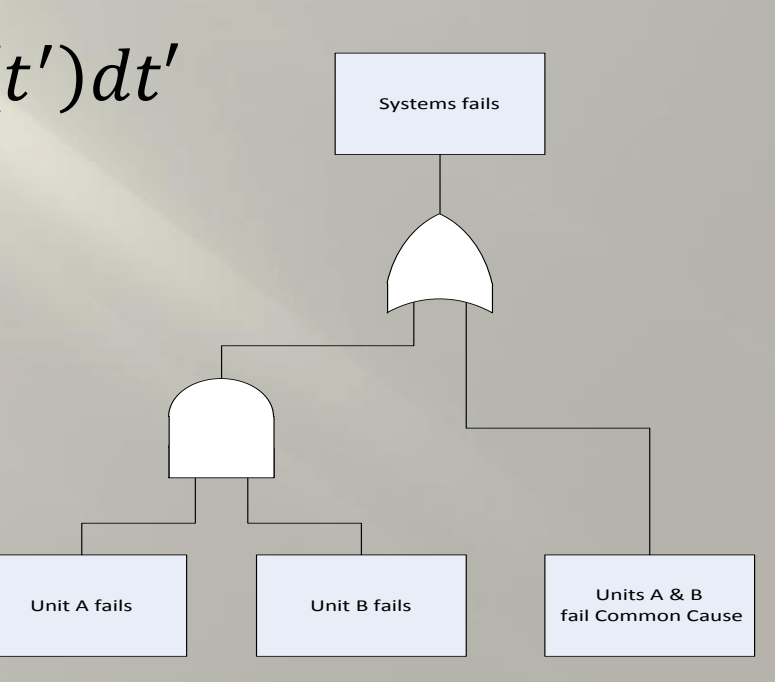

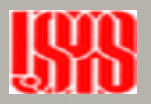

# Example 12-10, page 273

- The data may be calculated using a spreadsheet
- When using =MMULT
	- Lock the cells using \$a\$n
		- Locks an alpha numerical cell
	- Note that =MMULT contains an error that selects a sliding array1
	- =MMULT(array1,array2)
	- =MMULT(B34:G34,\$B\$26:\$B\$31)

## Calculation Errors

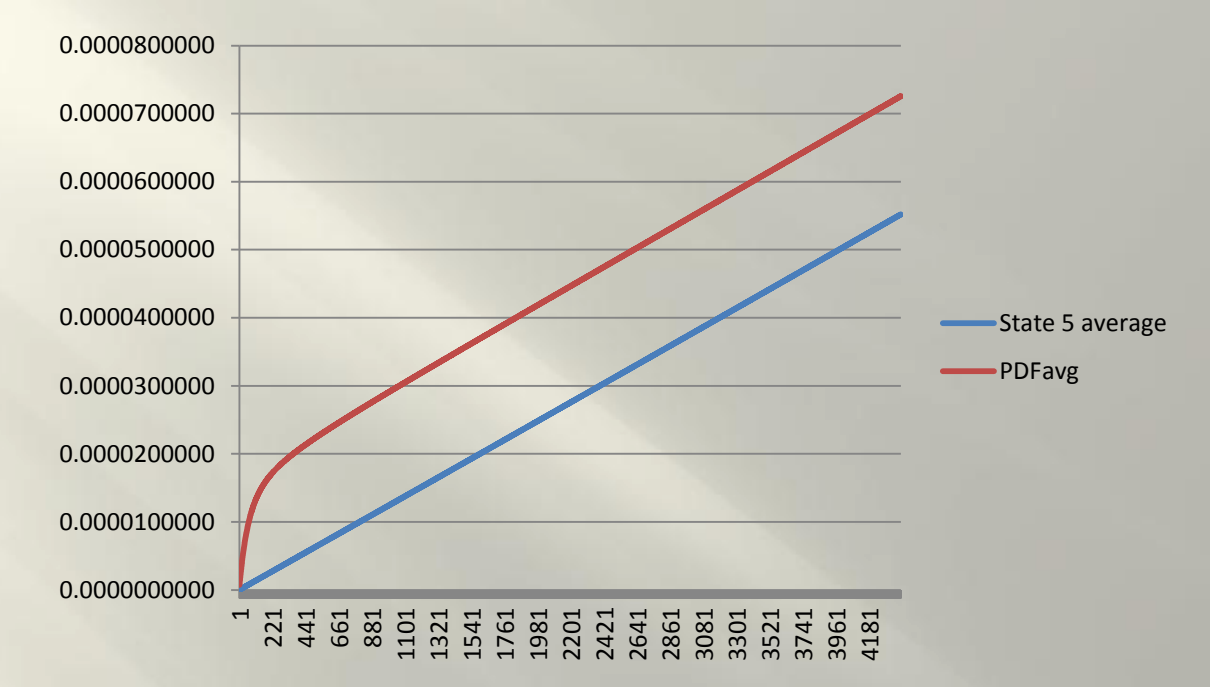

- An incorrect result occurs if you average only the data from state 5 in the S\*P matrix.
- You must account for all the fail states
	- Column 3, 4 and 5

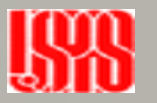

# 1oo2 Fault Tree w/ Proof Test

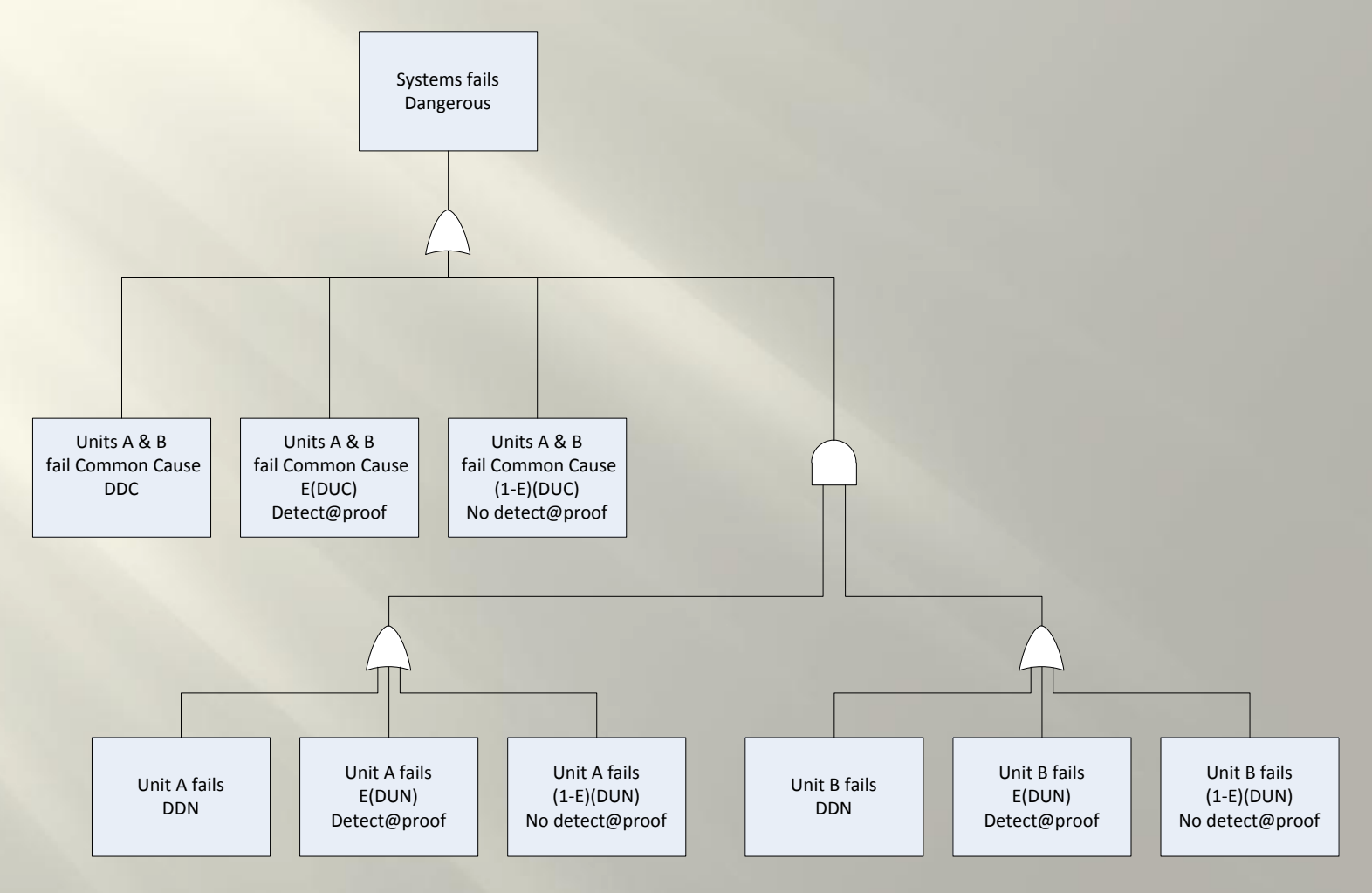

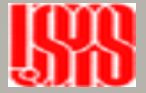

# Risk is Increasing

#### **PFD with 80% test coverage**

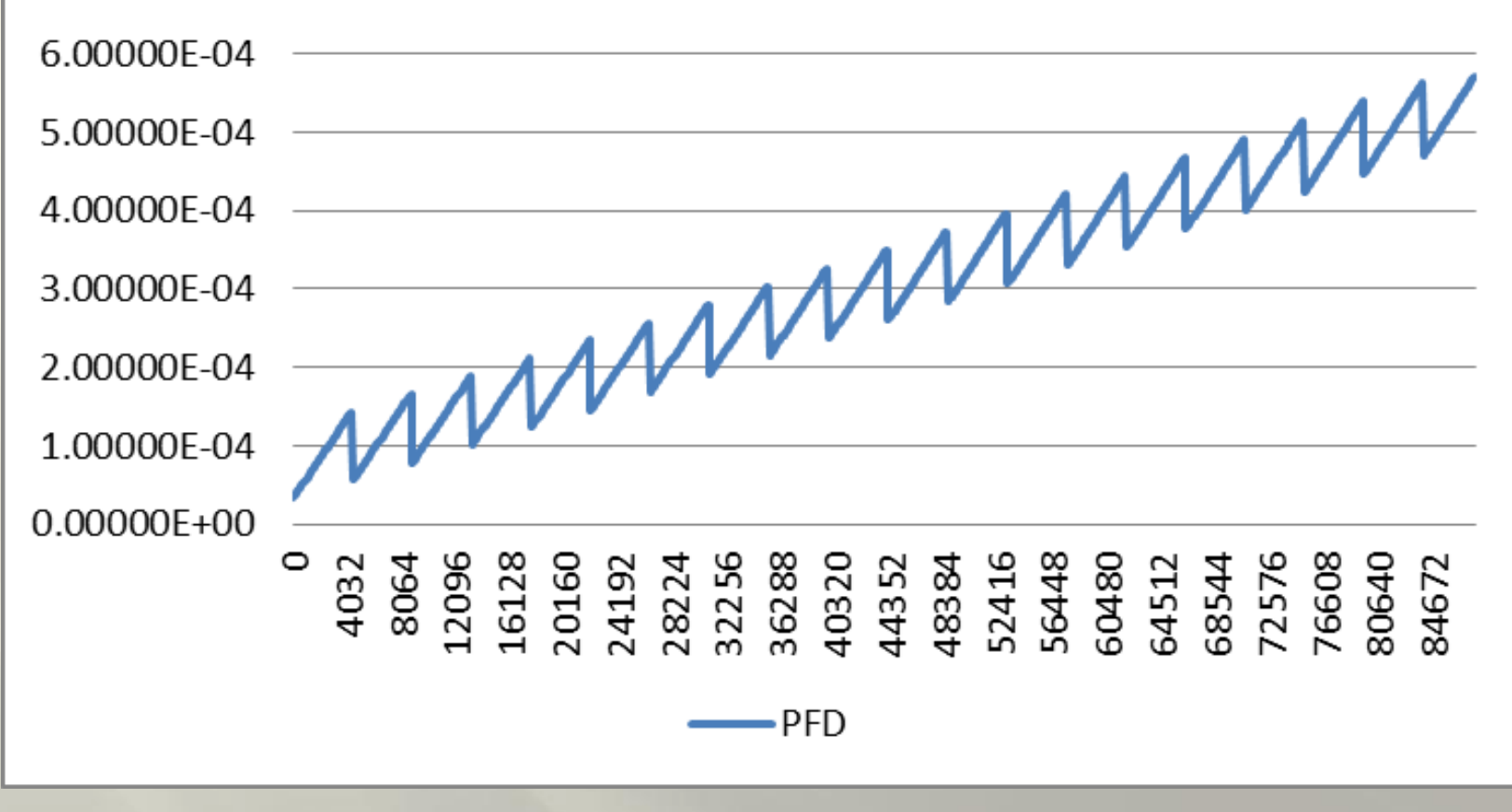

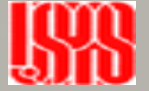

# Always Integrate

- The solution for the 1oo2 Fault Tree w/ Diagnostics, Common Cause and Proof Test is the PFD
- The PFDavg is the result needed for safety system evaluation
- The PFD must be integrated over time to find the solution
- A spread sheet may also be used, then average the PFD as a function of operating intervals

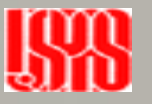

# Story Time

• Here's your chance to discuss the topic – Safety System Models

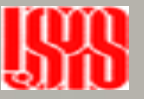